## How to Buy ReadyRefresh

(formerly Arrowhead Direct)

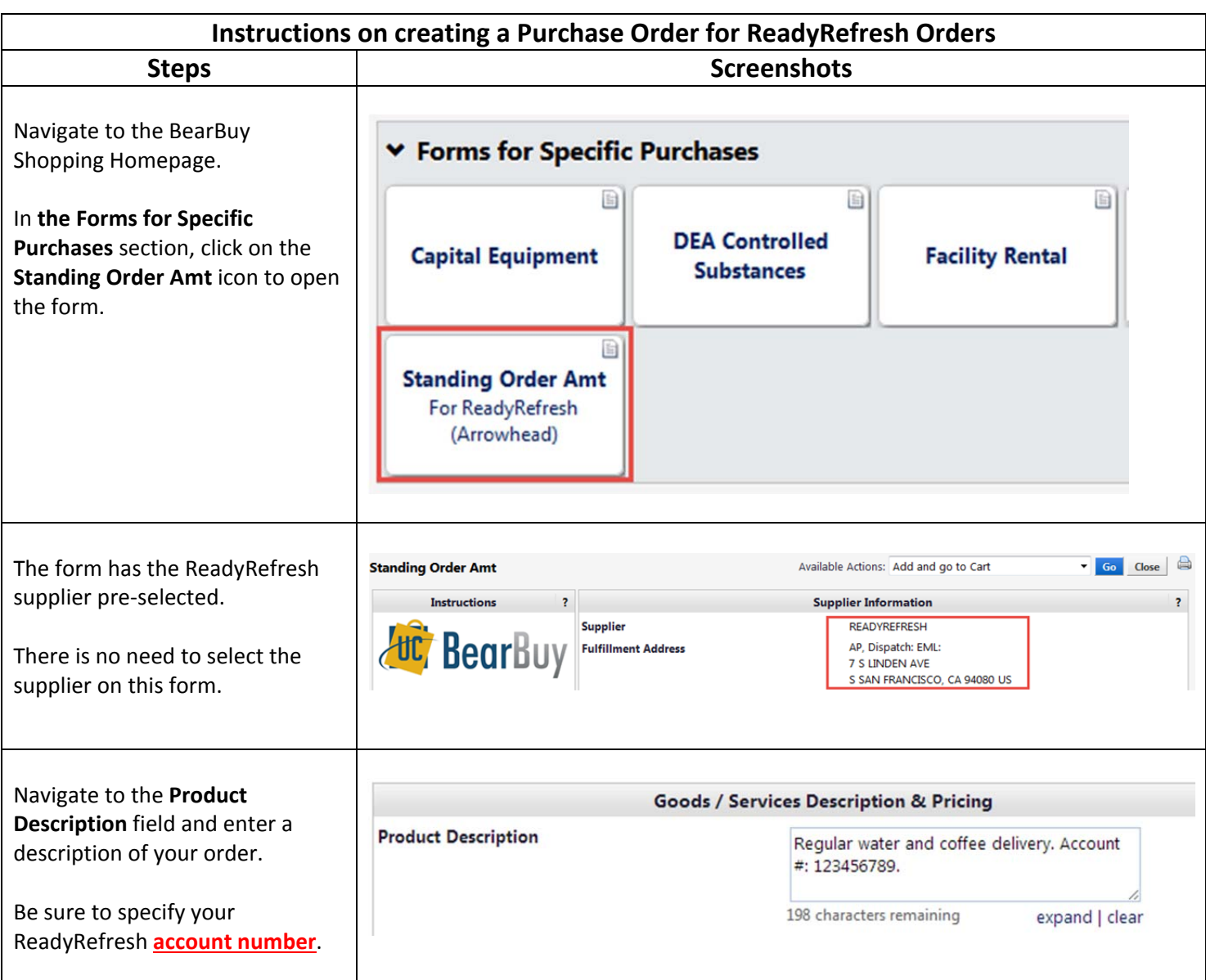

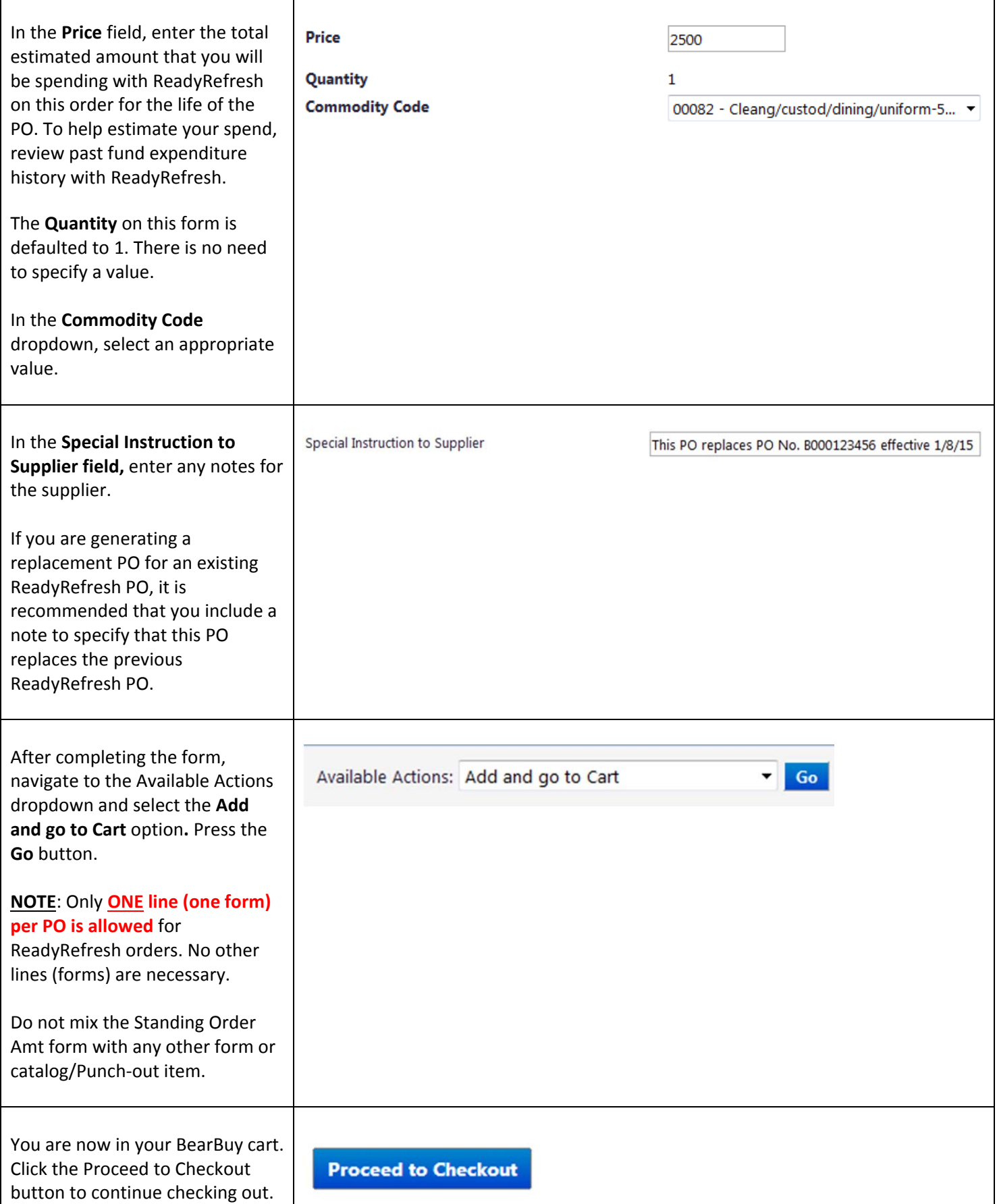

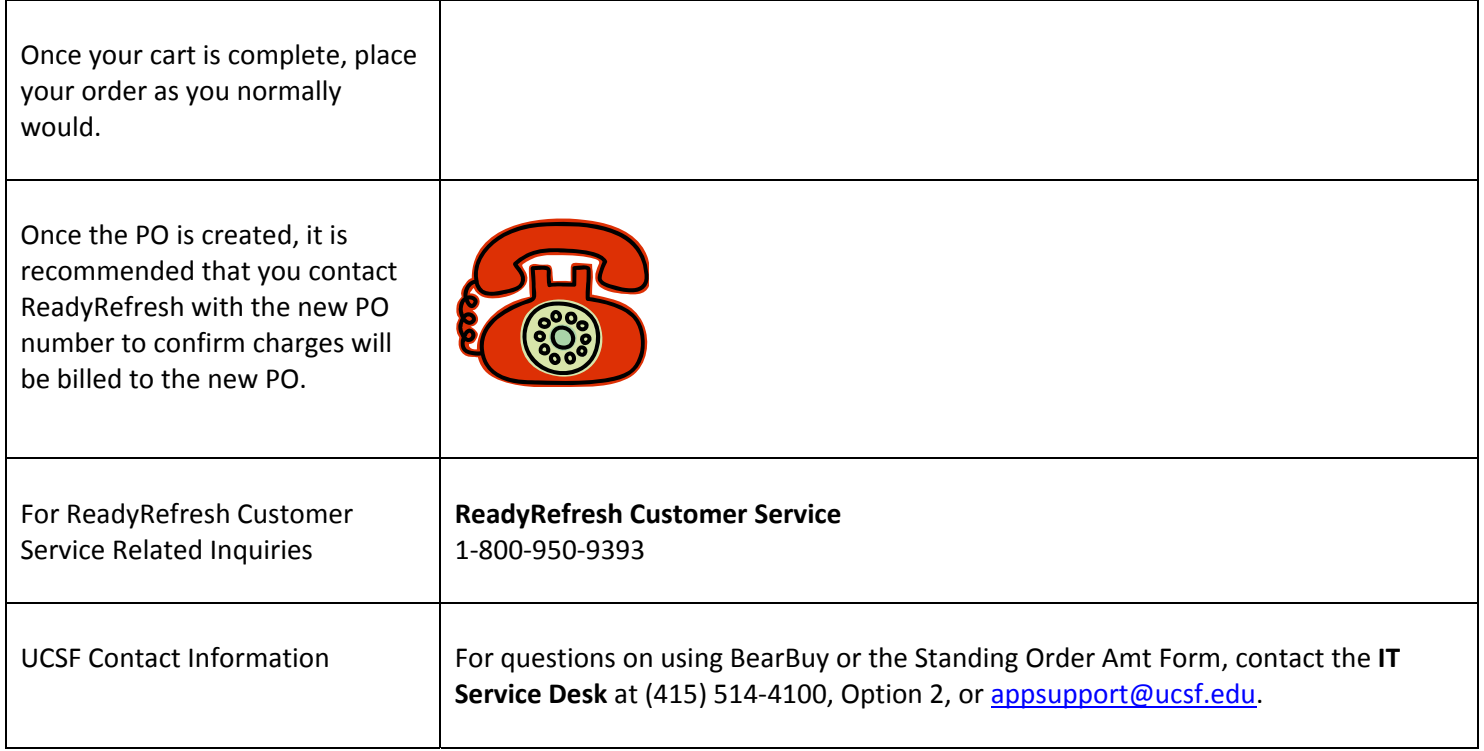